## 知 MobaXterm中 'Press <return> to exit tab'的return对应什么操作?

Linux[系统调优](https://zhiliao.h3c.com/questions/catesDis/342) Virtual [Connect](https://zhiliao.h3c.com/questions/catesDis/895) **[zhiliao\\_mOWaFM](https://zhiliao.h3c.com/User/other/359971)** 2023-10-17 发表

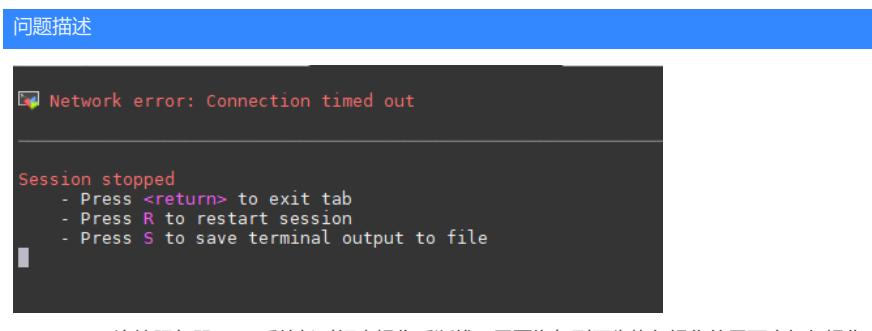

MobaXtrem连接服务器Linux系统长时间未操作后断线,需要恢复到原先执行操作的界面应如何操作, 对应的<return>按钮又是哪个?

## 解决方法

断线原因:网络连接超时。Network error: Connection timed out 操作界面停止后可提供的操作: Session stopped

- Press <return> to exit tab (按<return>,返回原界面)
- Press R to restart session (按R键,重启新界面)
- Press S to save terminal output to file (按S键,保存终端输出为文件)

MobaXtrem远程SSH过程中, Network error: Connection timed out 过程提示的<return>实际上与Win dows操作系统过程中<Enter>键效果一致,故按回车<Enter>键即可恢复到原先执行操作的界面。